## **GAUTENGSE DEPARTEMENT VAN ONDERWYS**

#### **SENIORSERTIFIKAAT-EKSAMEN**

**REKENAARSTUDIE SG (Tweede Vraestel: Teorie)**

**FEB / MAR 2006**

**TYD: 3 ure**

**PUNTE: 150**

#### **INSTRUKSIES:**

- Beantwoord AL die vrae.
- Hierdie vraestel bestaan uit 16 bladsye. Maak asseblief seker dat jou vraestel volledig is.

## **VRAAG 1 BINÊRE LOGIKA**

1.1 Vereenvoudig die volgende uitdrukking:

 $A.A' + (B + B')$  (3)

(Let op dat dit nie nodig is om te weet wat die waardes van A of B is om hierdie vraag te beantwoord nie. Toon alle stappe.)

- 1.2 Beskou die volgende funksie: F(x, y, z) = x'y + (y + z)'. Bepaal die waarde van die funksie as  $x = 1$ ,  $y = 1$  en  $z = 0$ . (3)
- 1.3 Die onderstaande tabel bevat inligting oor voëls.

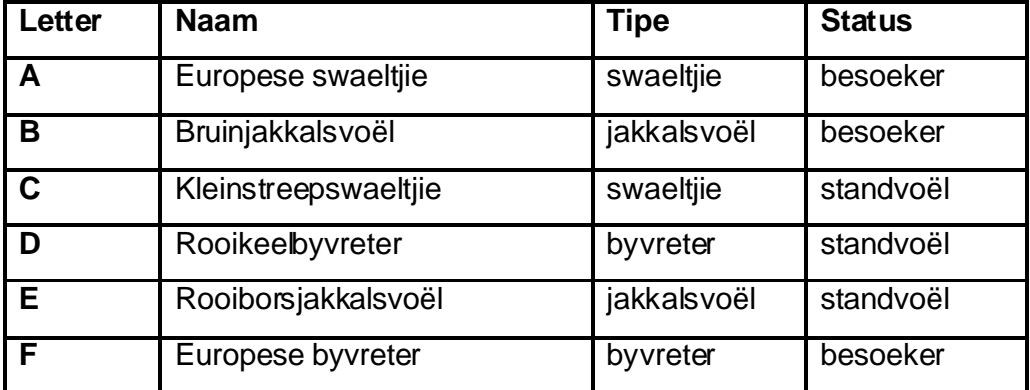

Skryf die letter/s neer van die voël(s) wat aan die volgende kriteria voldoen:

- 1.3.1 swaeltjie OF standvoël EN byvreter
- 1.3.2 NIE swaeltjie OF besoeker

(4)

**[10]**

### **VRAAG 2 REKENAARARGITEKTUUR**

Johnny Screenbean het vir hom ? nuwe rekenaar asook ? nuwe Flash "memory stick" gekoop. Hy weet nie wat moet waar op sy rekenaar ingeprop word nie.

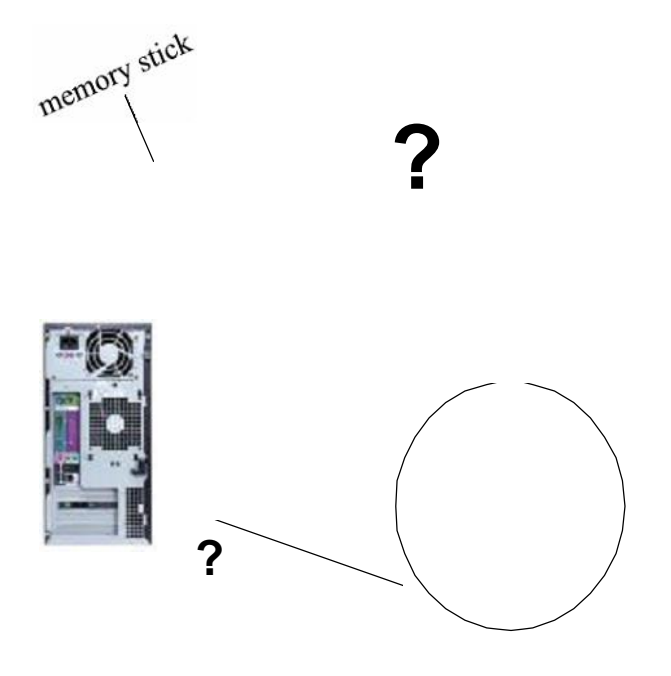

- 2.1 Johnny kan sy nuwe "memory stick" by ? USB-poort aan die agterkant van die rekenaar inprop. Noem DRIE ander toestelle wat ook by ? USB-poort ingeprop kan word. (3)
- 2.2 Watter een van die volgende sou 'n tipiese aanduiding wees van die hoeveelheid data wat op Johnny se "memory stick" gestoor kan word?

A. 40 GB B. 256 MB C. 1.44 MB (1)

- 2.3 Twee voordele van USB ("Universal Serial Bus") is dat dit "Plug and Play" ondersteun, en dat dit "hot swoppable" is.
	- 2.3.1 Verduidelik "hot swoppable". (Nota: verduidelik die konsep "hot swoppable". Dit is nie voldoende om slegs die Afrikaans daarvoor te gee nie.) (1)
	- 2.3.2 Wat beteken dit as ? toestel ? Plug and Play-toestel is? (Weer eens: verduidelik die konsep; ? vertaling is nie genoeg nie.) (2)

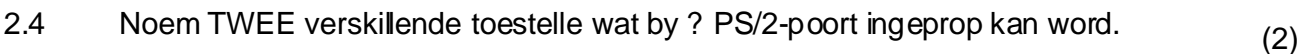

- 2.5 Watter toestel word in die algemeen by ? LPT1-poort ingeprop? (1)
- 2.6 Is ? LPT1-poort ? seriepoort of ? parallelle poort?
- 2.7 Watter toestel word normaalweg by ? Firewire-poort ingeprop? (1)

**b.o.**

(1)

- 1........ Intel Pentium 4 2.6 GHz (800MHz FSB)
- 2........ MSI 6728 Neo2 Moederbord met 10/100 LAN
- 3........ 512 MB DDR RAM
- 4........ Geforce FX 5200 AGP 64MB
- 5........ 80GB IDE Drive ATA
- 6........ CD-Writer 52x24x52
- 7........ 1.44 Stiffie-aandrywer
- 8........ Optiese Muis

Vrae 2.8 – 2.11 verwys na die spesifikasies vir Johnny se rekenaar, soos hierbo aangedui.

- 2.8 Reël 1 wys 2.6 GHz. Watter een van die volgende sinne is korrek?
	- A. 2.6 GHz verwys na die spoed waarteen data binne die rekenaar oorgedra word.
	- B. 2.6 GHz verwys na die spoed waarteen die SVE ("CPU") instruksies verwerk.
	- C. 2.6 GHz dui aan hoeveel data op die hardeskyf gestoor kan word. (1)

2.9 Reël 3 wys DDR RAM. Skryf WAAR of ONWAAR neer vir elk van  $v$ rae 2.9.1 – 2.9.3.

- 2.9.1 DDR RAM word gebruik vir die permanente stoor van data.
- 2.9.2 DDR RAM is ? vorm van "static RAM".
- 2.9.3 DDR RAM dra data oor teen dubbel die spoed vergeleke met SDRAM. (3)
- 2.10 Die Geforce grafika-kaart (reël 4) is ? AGP grafika-kaart. Dit is ook ? 3-D video-kaart.
	- 2.10.1 Hoe help **AGP** om die vertoon van grafika op ? rekenaar te verbeter? (1)
	- 2.10.2 3-D video-kaarte het twee komponente wat nie op standaard videokaarte gevind word nie. Noem hierdie TWEE komponente. (2)
- 2.11 Reël 5 wys **80GB IDE Drive ATA**.
	- 2.11.1 Na watter komponent van die rekenaar word daar in hierdie reël verwys? (1)

2.11.2 Noem TWEE eienskappe van ? IDE-koppelvlak. (2)

**5**

Die volgende vrae is onafhanklik, en hou nie verband met Johnny se rekenaar nie.

2.12 Die volgende lys wys verskillende tipes geheue:

A. "Static RAM" B. "Read Only Memory" C. "Dynamic RAM" D. Virtuele geheue ("virtual memory")

Kies watter tipe geheue (A, B, C of D) van toepassing is. Skryf slegs die vraagnommer en die letter neer bv. 2.12.8 E.

- 2.12.1 Hierdie geheue moet verfris word ten einde die inhoud daarvan te behou.
- 2.12.2 Hierdie geheue maak gebruik van plek op die hardeskyf.
- 2.12.3 Hierdie geheue word gebruik vir kasgeheue ("cache memory").
- 2.12.4 Hierdie geheue stoor programme wat gebruik word wanneer die rekenaar aangeskakel word.
- 2.12.5 Hierdie geheue verteenwoordig die grootste gedeelte van die geheue wat in ? rekenaar gebruik word.
- 2.12.6 Daar is ? paar nuwe tipes van hierdie geheue wat wel deur ultraviolet-lig of deur programmatuur uitgevee en verander kan word.
- 2.12.7 Hierdie geheue word gebruik om data en instruksies te stoor wanneer daar nie genoeg spasie in "Dynamic RAM" is nie. (7)
- 2.13 Rekenaars met kasgeheue kan Vlak 1- of Vlak 2-kasgeheue hê. Verduidelik hoe kasgeheue gebruik word om die algemene werkverrigting van ? rekenaar te verbeter. (2)
- 2.14 Die byvoeging van kasgeheue is slegs een manier om verwerkers te ontwikkel en te verbeter. Noem TWEE ander metodes wat gebruik is om die werkverrigting van verwerkers (CPUs) te verbeter. (2)

**[33]**

### **VRAAG 3 STELSELPROGRAMMATUUR**

- 3.1 ? Vriend van Johnny het vir hom die onderstaande lys van bedryfstelsels gegee. Bestudeer die lys en beantwoord die daaropvolgende vrae. (Die antwoorde vir Vrae  $3.1.1 - 3.1.4$  moet slegs uit hierdie lys gekies word.)
	- Windows 2000 •
	- Pocket PC
	- UNIX •
	- Windows XP
	- Linspire (voorheen Lindows genoem)
	- Linux
	- NT
	- Palm OS
	- Novell Netware
	- 3.1.1 Noem EEN ander bedryfstelsel behalwe Windows 2000 of Windows XP wat Johnny op sy rekenaar kon gebruik. (Johnny sal sy rekenaar by die huis gebruik, en dit sal nie aan enige ander rekenaars gekoppel wees nie.)
	- 3.1.2 Skryf TWEE "open source" bedryfstelsels neer wat vrylik beskikbaar is.
	- 3.1.3 Neem TWEE bedryfstelsels wat op ? PDA gebruik kan word.
	- 3.1.4 Noem EEN bedryfstelsel wat in kliënt-bediener-netwerke gebruik word. (6)
- 3.2 Noem VIER funksies van ? bedryfstelsel. (4)
- 3.3 ? Bedryfstelsel gebruik ? "directory" om inligting te stoor oor elke lêer op die hardeskyf. Een feit wat gestoor word is die grootte van die lêer. Noem TWEE ander feite wat ook aangaande elke lêer gestoor word. (2)
- 3.4 Wanneer ? rekenaar aangeskakel word, word die bedryfstelsel nie onmiddellik gelaai nie. ? Ander stel programme word eerste uitgevoer tydens aanskakeltyd. Hierdie programme bevat roetines wat POST genoem word, asook ander programme.
	- 3.4.1 Wat is die naam van hierdie program (of stel programme)? (1)
	- 3.4.2 Wat is die funksie van die POST-roetines? (1)

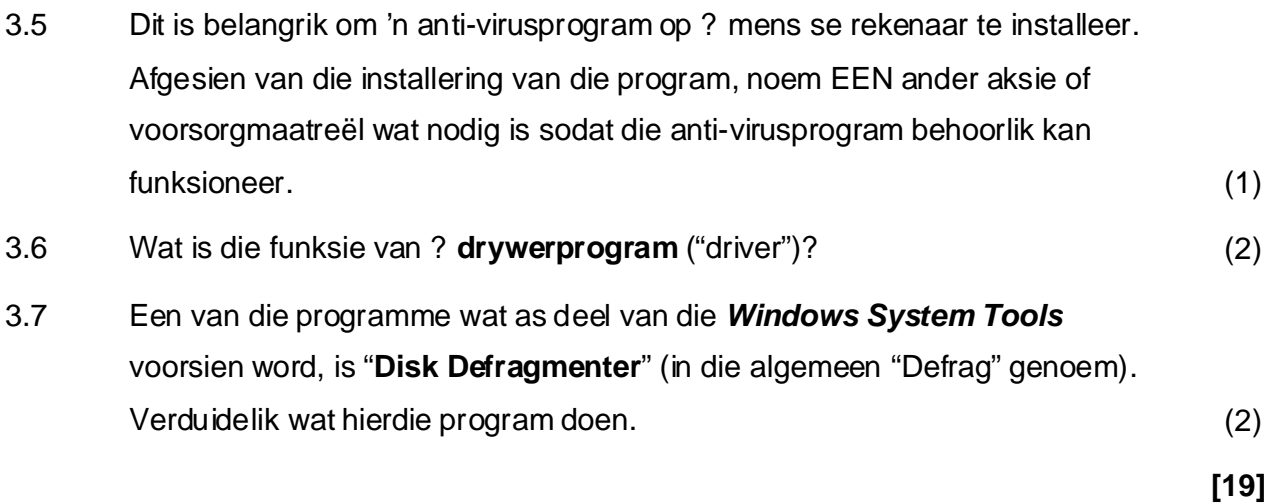

### **VRAAG 4 DATAKOMMUNIKASIE**

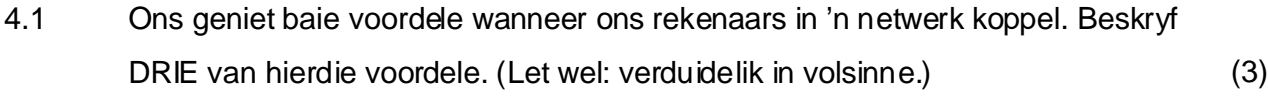

- 4.2 Die afkorting GAN word gebruik om "Globale Area Netwerk" aan te dui.
	- 4.2.1 Gee EEN voorbeeld van ? globale area netwerk wat vandag bestaan. (1)
	- 4.2.2 "GAN" en "LAN" is twee van ? paar drie-letter akronieme wat gebruik word om netwerke te beskryf. Noem TWEE ander, en skryf ten volle uit waarvoor die akroniem staan. Gebruik die onderstaande tabel om jou antwoorde voor te stel.

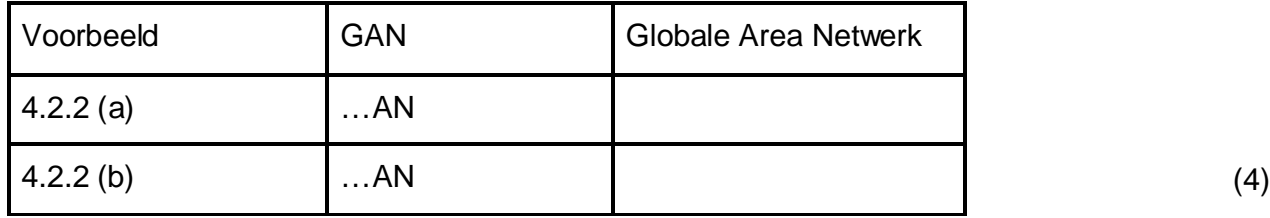

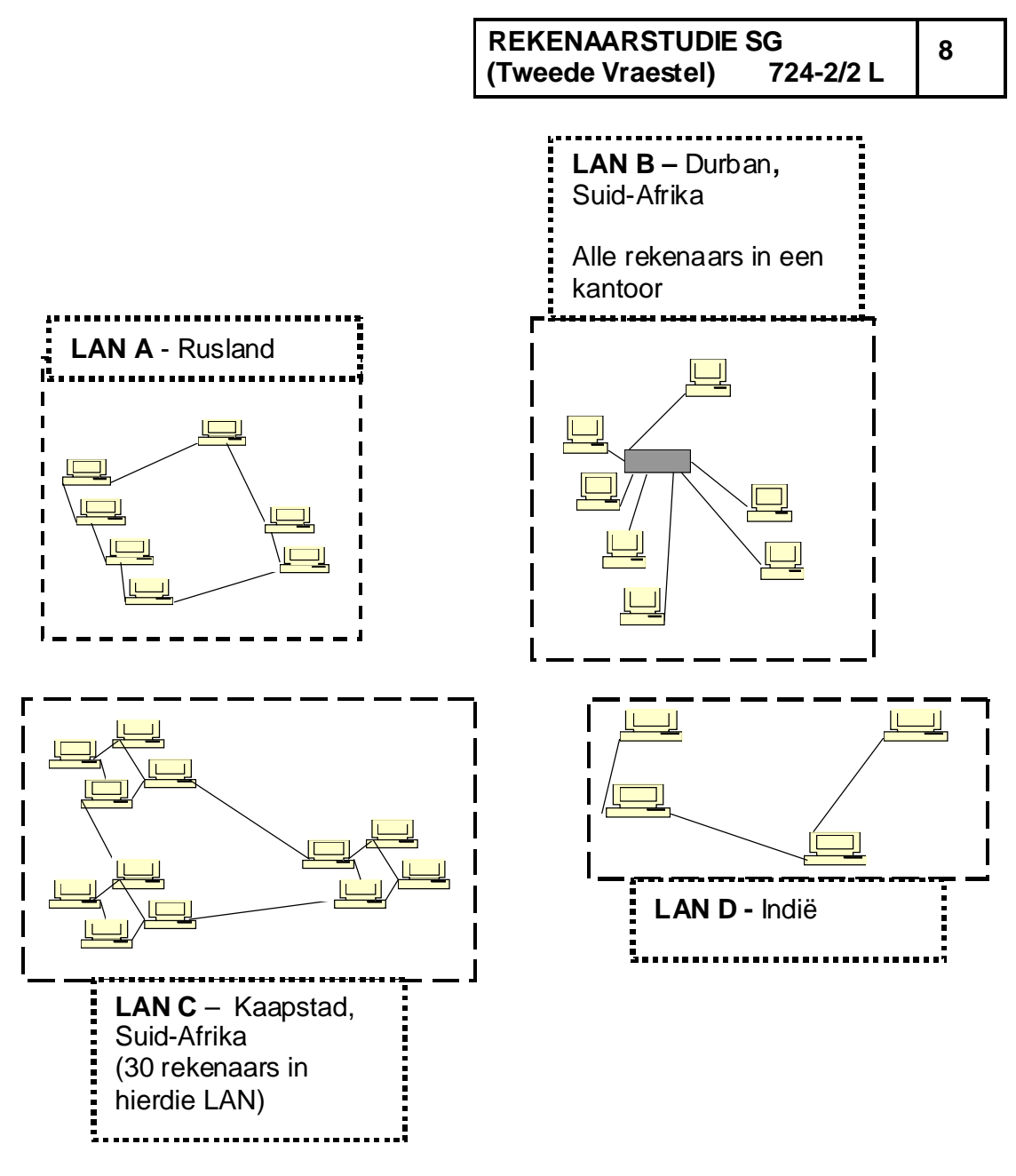

4.3 Die rekenaars in die bostaande skets is gekoppel in 'n Globale Area Netwerk. Baie verskillende media kan gebruik word om data tussen hierdie rekenaars te versend.

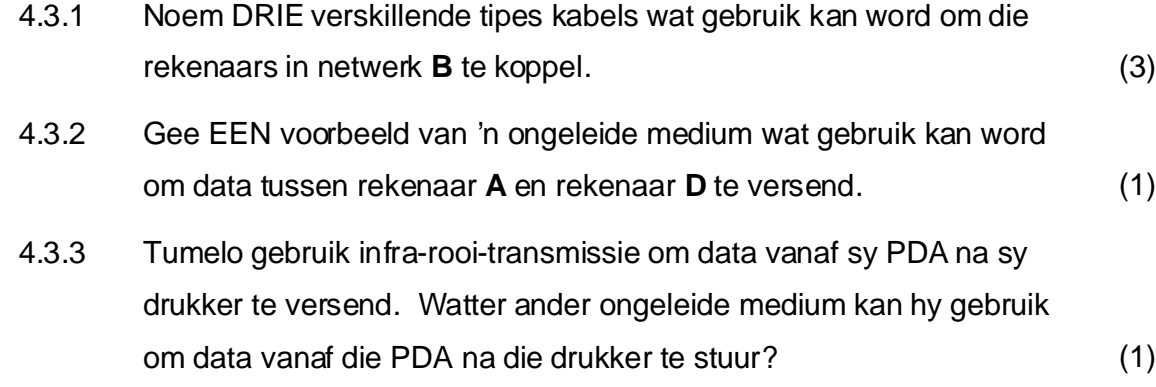

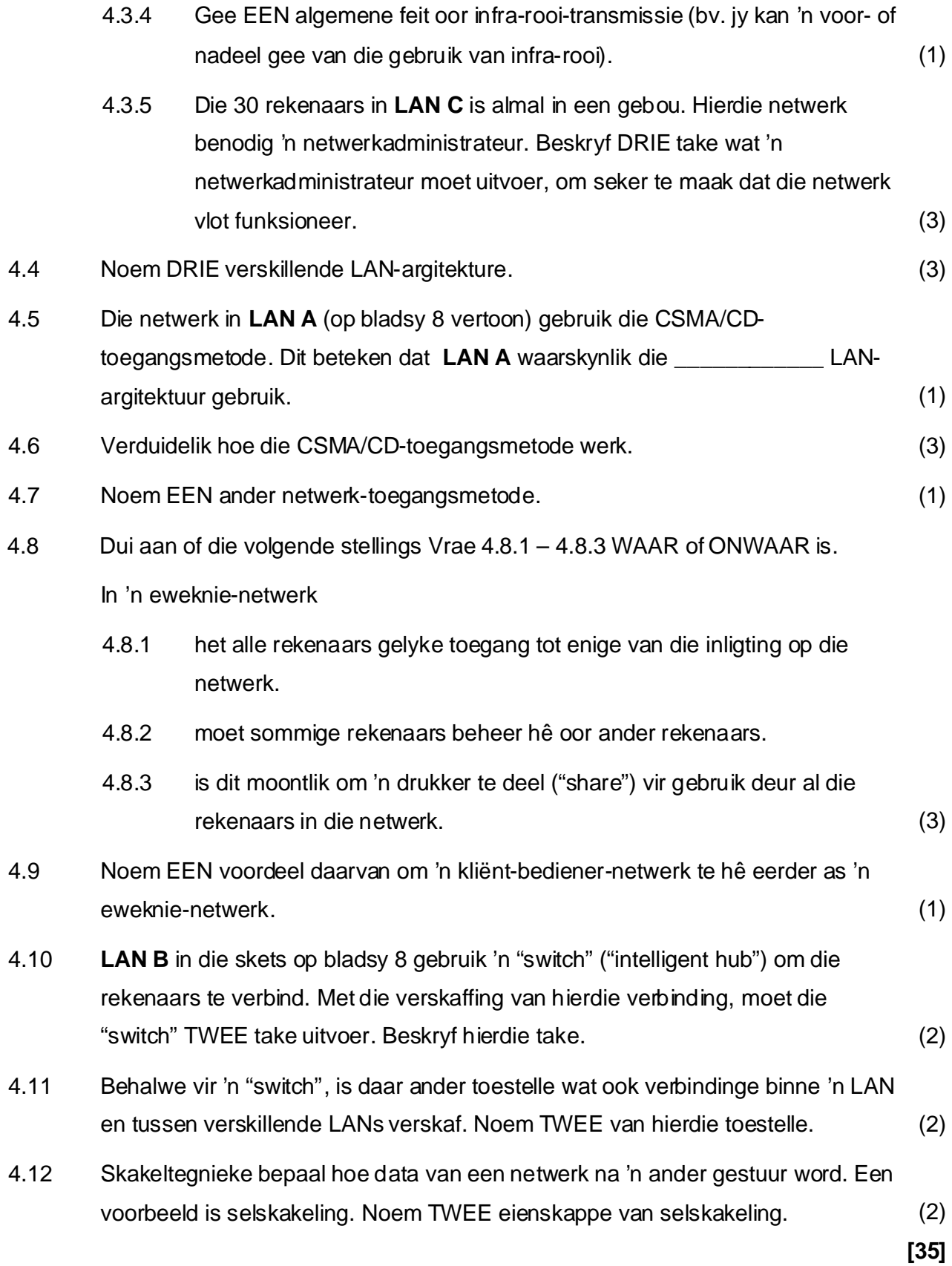

# **VRAAG 5 INTERNET EN NUWE TEGNOLOGIE**

Bestudeer die onderstaande e-pos wat deur Martin aan sy vriende Amit en Lureshan gestuur is en beantwoord die vrae wat volg.

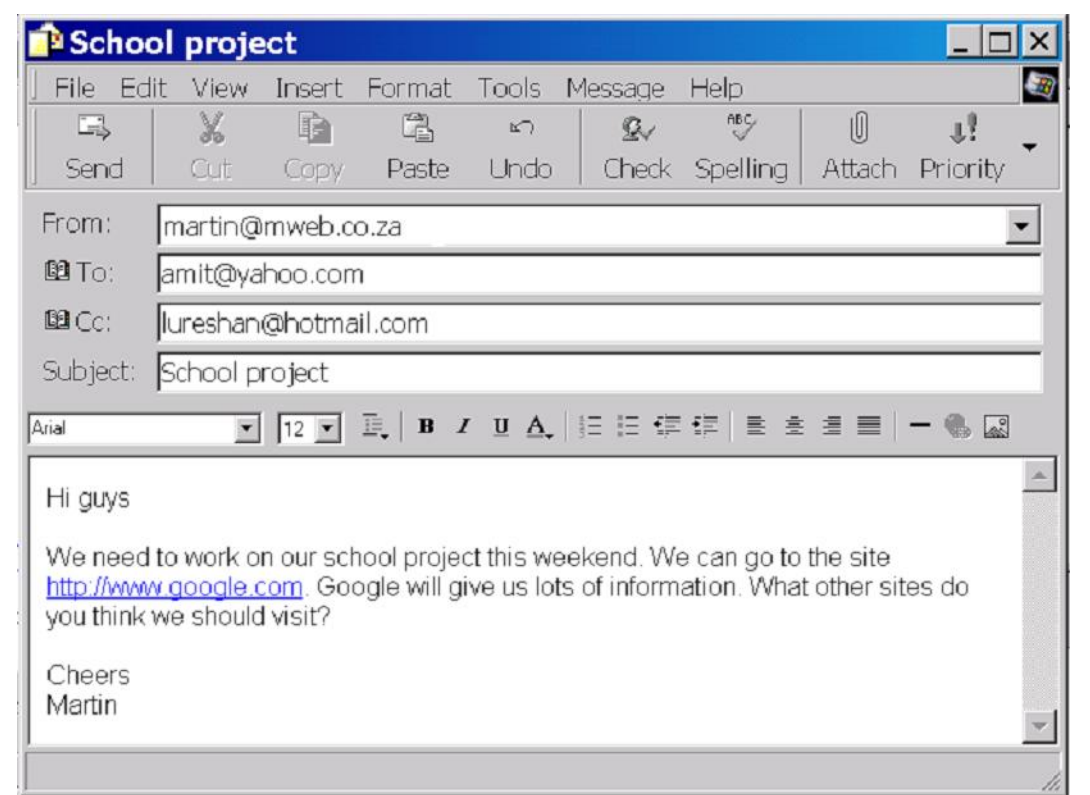

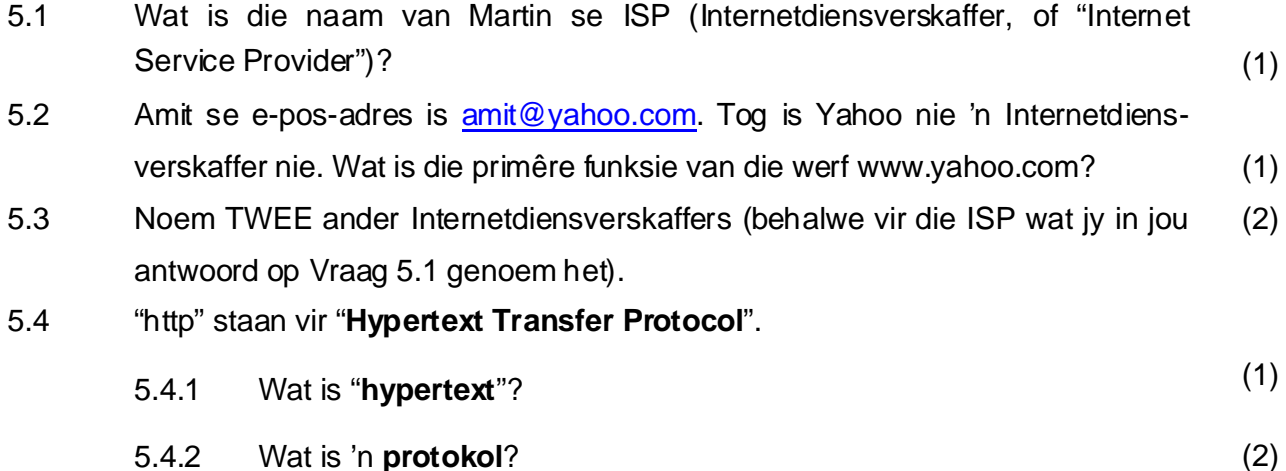

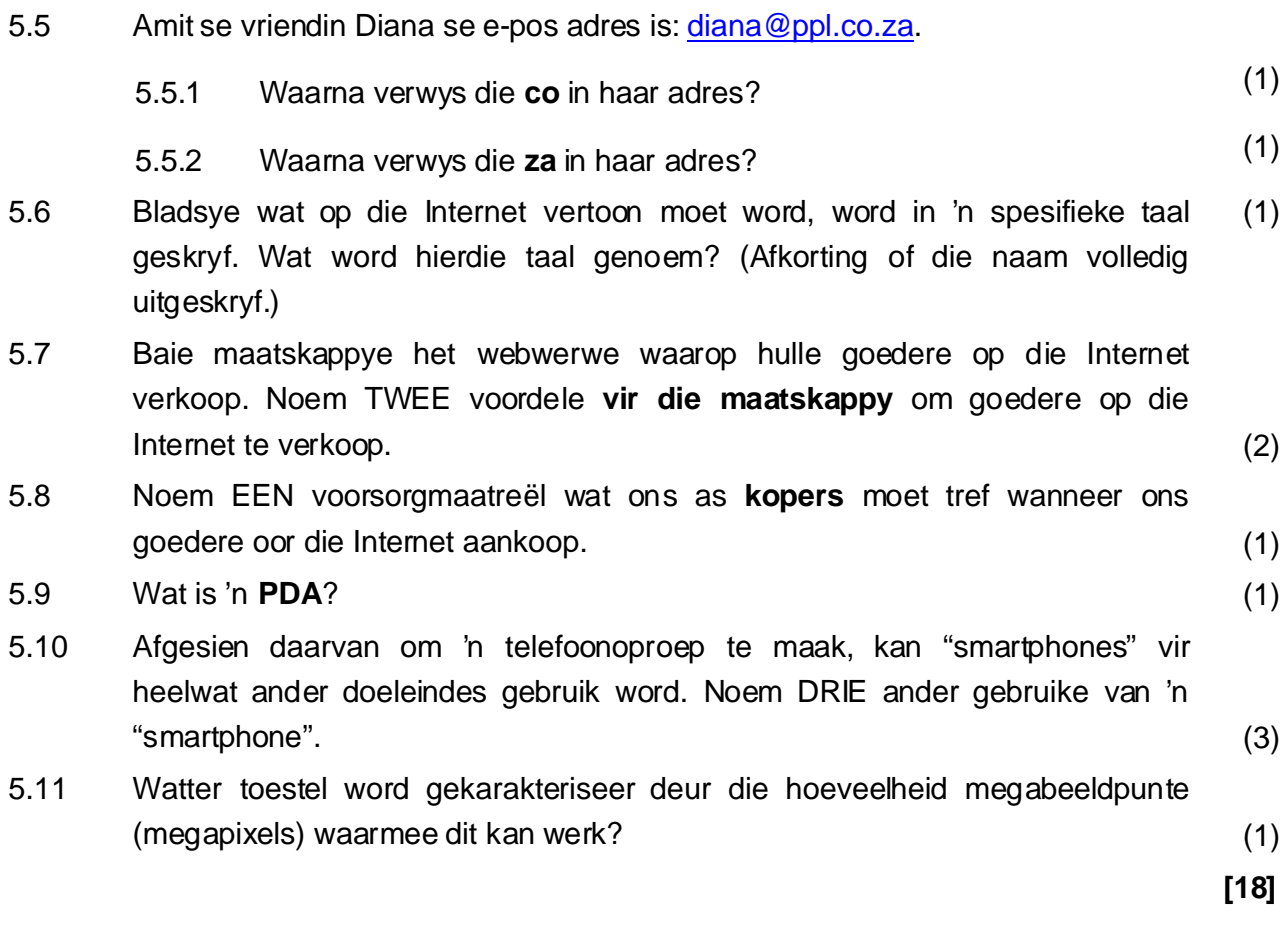

# **VRAAG 6 SOSIALE IMPLIKASIES**

6.1 As gevolg van die gebruik van rekenaars, is daar baie soorte werk waar minder mense in diens geneem hoef te word, of die werk bestaan nie meer nie. Noem TWEE sulke tipes werk, en gee die redes hoekom daardie tipes werk nie meer nodig is nie. (Teken die tabel hieronder in jou antwoordboek oor en vul jou antwoorde in.)

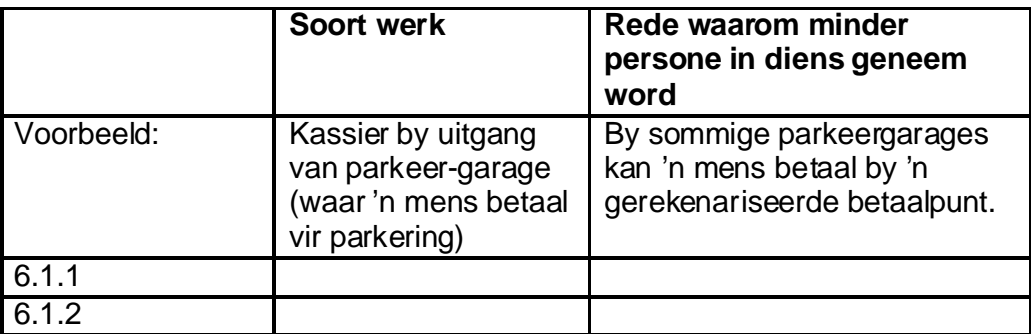

(4)

**12**

6.6 Wat is "**spyware**"? **[15]** 6.2 Dit is gerieflik om banktransaksies op die Internet te doen, maar dit kan ook lei tot probleme. Beskryf TWEE probleme verbonde aan Internet-banktransaksies. (2) 6.3 Wanneer ons lang ure deurbring voor die rekenaar met werk of rekenaarspeletjies, kan dit 'n nadelige uitwerking op ons gesondheid hê. Beskryf TWEE maniere waarop die oormatige gebruik van die rekenaar ons gesondheid kan beïnvloed. (2) 6.4 Digitale sertifikate kan op verskillende maniere vir ons beskerming gebruik word. 'n Digitale sertifikaat kan byvoorbeeld gebruik word om seker te maak dat 'n webblad wél die blad is vir 'n sekere maatskappy, en nie deur 'n kraker (hacker) geskep is nie. Gee nog TWEE voorbeelde van inligting wat deur digitale sertifikate bevestig kan word. (2) 6.5 Elke digitale sertifikaat bevat sekere inligting wat nodig is vir hierdie sertifikaat om te funksioneer, bv. die reeksnommer van die sertifikaat. Gee nog TWEE voorbeelde van inligting wat aan 'n digitale sertifikaat geheg kan word. (2) (Let wel: gee genoeg inligting, aangesien hierdie vraag 3 punte tel.) (3)

# **VRAAG 7 TOEPASSINGSAGTEWARE EN PAKKETTE**

- aanbiedingsprogram ("presentations"). Noem 'n verdere tipe program 7.1 7.1.1 Drie tipes programme wat by die Microsoft Office Professional Suite ingesluit word, is: 'n woordverwerker, 'n sigblad en 'n wat ook deel uitmaak van hierdie "Suite". (1)
	- 7.1.2 Kopieer die onderstaande tabel in jou antwoordboek, en voltooi rye 2 – 4 sodat daar TWEE voorbeelde is van elke tipe program. (Om tyd te spaar, hoef jy slegs die laaste drie rye oor te teken.)

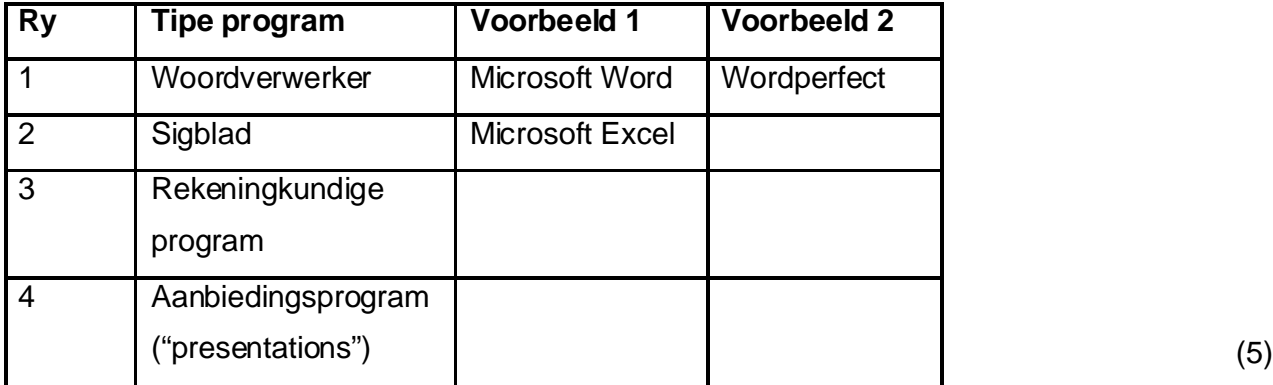

7.1.3 Die Microsoft Office Premium Suite sluit 'n program in wat spesifiek gebruik word om webbladsye te skep. Wat is die naam van hierdie program? (1)

7.2 Xolile het haar eie swembad-maatskappy, "Blouwater". Blouwater maak, verkoop en installeer swembaddens. Bylaag A op bladsy 16 vertoon 'n brief wat Xolile getik het.

> Identifiseer die volgende in Xolile se brief. Skryf slegs die vraagnommer en die letter neer, byvoorbeeld 7.2.10 K.

- 7.2.1 Gebruik van "italics"
- 7.2.2 Regs-inlyn teks
- 7.2.3 Gebruik van tabelstoppunte (algemeen, geen desimale of gesentreerde stellings)
- 7.2.4 Gebruik van boskrifte ("superscripts")
- 7.2.5 Gebruik van tabelstoppunte (desimaal)
- 7.2.6 Gebruik van tabelstoppunte (gesentreer) (6)

7.3 Xoxile het nog 'n brief in die woordverwerker getik. Die brief pas amper in op een bladsy.

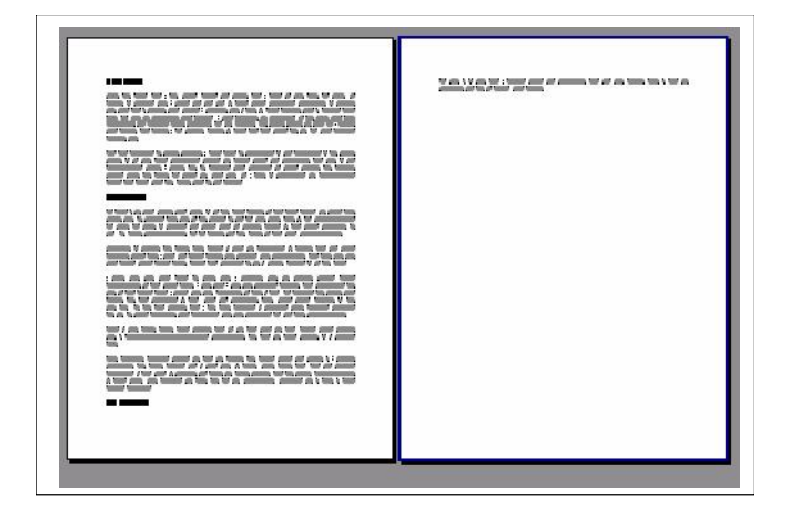

**sonder om enige woorde of opskrifte te verander.** inpas, (2)Noem TWEE aksies wat sy kan uitvoer om die brief op een bladsy te laat

7.4 Xolile het die volgende lêer van 'n vriend ontvang:

**Apool designs.pdf** 

Watter een van die volgende programme kan sy gebruik om die lêer oop te maak?

- A. Powerpoint
- B. Adobe Acrobat Reader
- C. Presentations
- D. Microsoft Word (1)

7.5 Xolile het die volgende data in 'n sigblad getik:

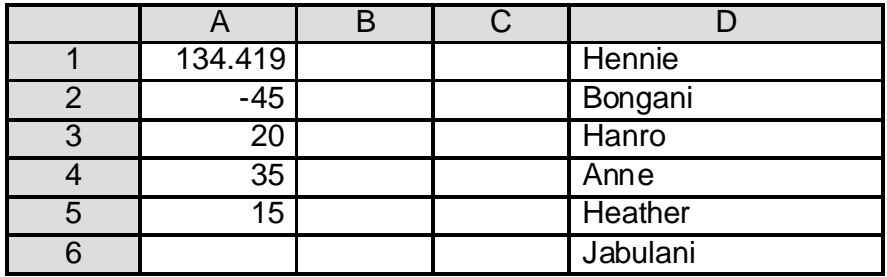

Sy voeg nou die volgende by:

In sel B1:  $=$ ROUND(A1, 2) In sel  $B2$ :  $=ABS(A2)$ In sel B3: =LARGE(A3:A5,2) In sel B4:  $=$  COUNTIF(D1:D6, "H\*")

Wat sal vertoon word in:

- 7.5.1 Sel B1?
- 7.5.2 Sel B2?
- 7.5.3 Sel B3?
- 7.5.4 Sel B4?

(4)

**[20]**

**TOTAAL: 150**

## **BYLAAG A**

#### **Blouwater Maandelikse Verslag**

Hierdie maand het ons die volgende swembaddens verkoop en geïnstalleer:

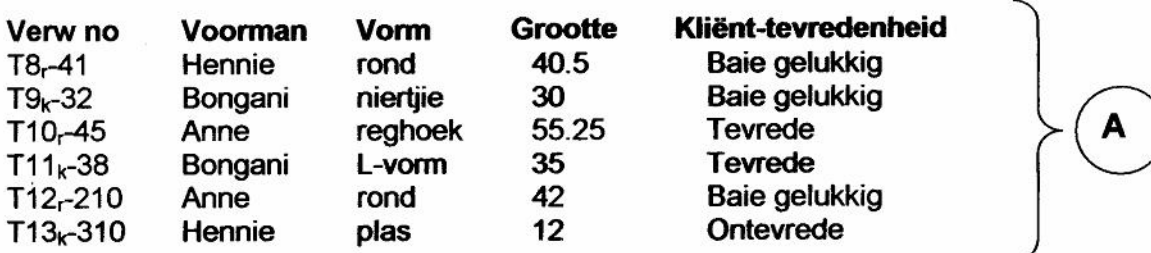

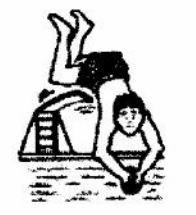

**Alhoewel ons bly is om te sien dat die meeste van ons kliënte tevrede was, wil ons ons diens verbeter sodat elke kliënt sy tevredenheid sal aandui as "baie gelukkig". Om dit te bereik, moet ons ontevrede kliënte kontak om uit te vind hoekom hulle ontevrede is.**

**Hier is ? lys van kliënte om te kontak**

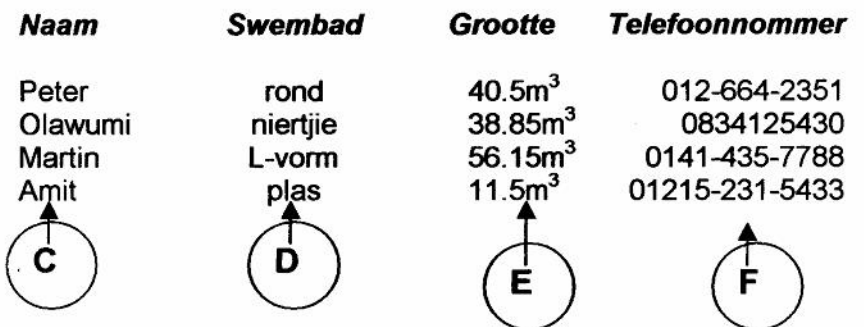

в

**Hier is ? uittreksel vanuit ? brief van een van ons gelukkige kliënte:**

Ek sou definitief julle maatskappy by my vriende aanbeveel. Die niertjie-vorm swembad wat julle vir my geïnstalleer het, is foutloos. Dit is netjies gebou, die kurwes is baie rond, en die plaveisel rondom die swembad is uitstekend gedoen. Wel gedaan, Blouwater!

Aan elkeen van julle, dankie vir al julle harde werk en moeite.

**Xolile** 

G